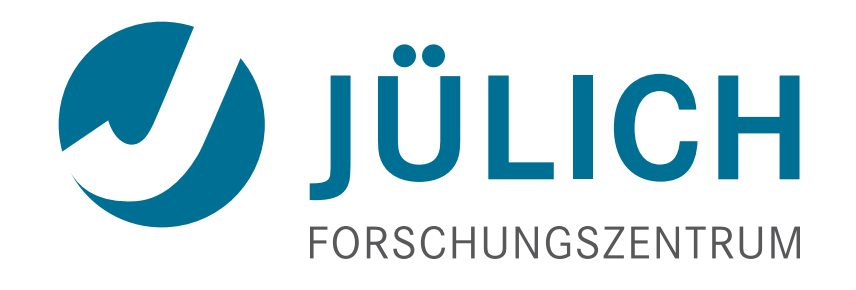

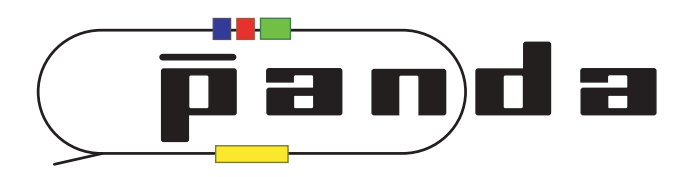

# **Implementation of UDP into Jülich Readout System**

*André Goerres, Dariusch Deermann, Simone Esch, Marius Mertens*

April 29th, 2013 FEE-Workshop, Alba

## **Outline**

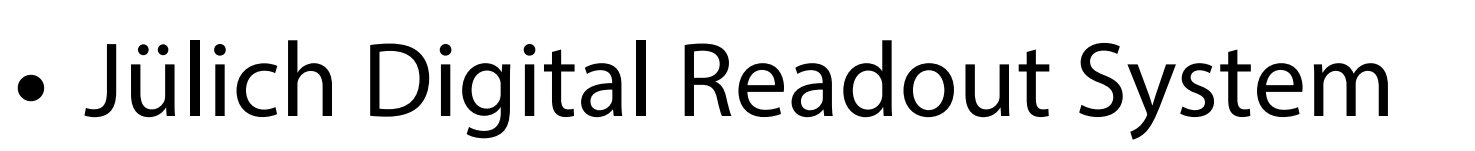

- Purpose & Structure
- Firmware Developments
	- LCD on the Board
	- Ethernet Connection
		- Single Register Handling
		- Block Data Transfer
		- First Performance Results
- Conclusion

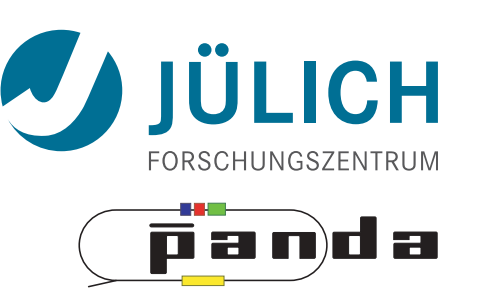

# Concept of the Jülich Readout System

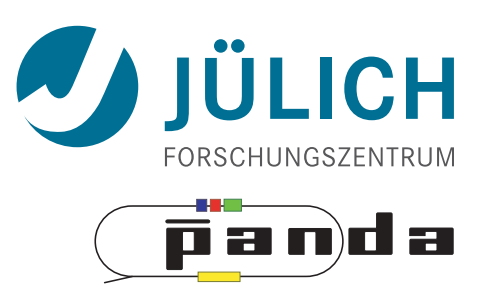

- Flexible system for readout of front-end chips under development
- Based on FPGA (Virtex-6), ML605 board from Xilinx
- Successful use in Jülich testbeam (Dez. 2012) up to 25 MBit/s

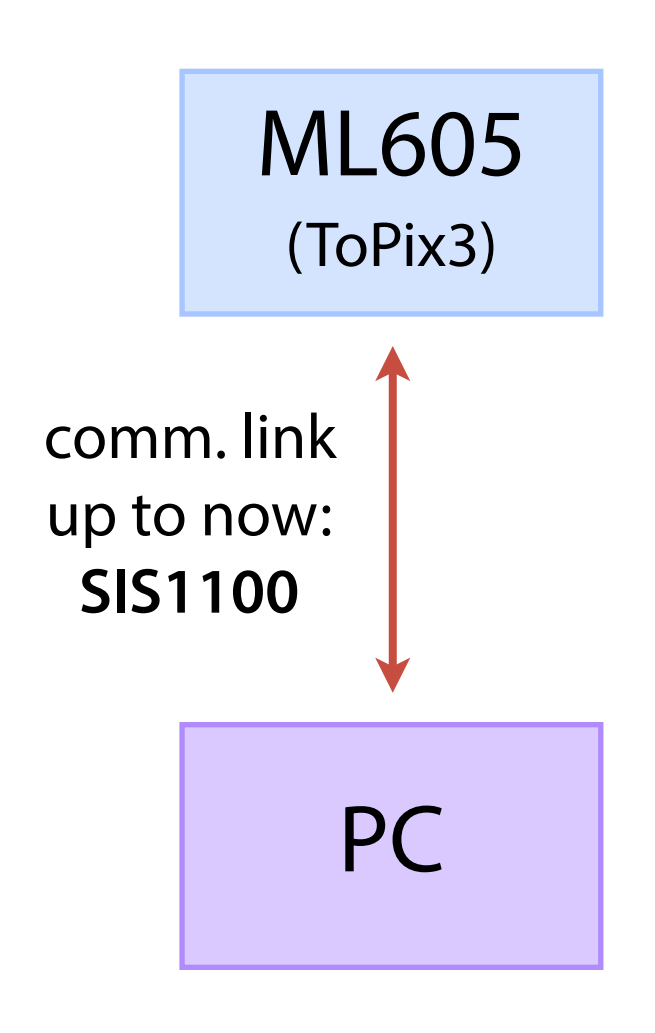

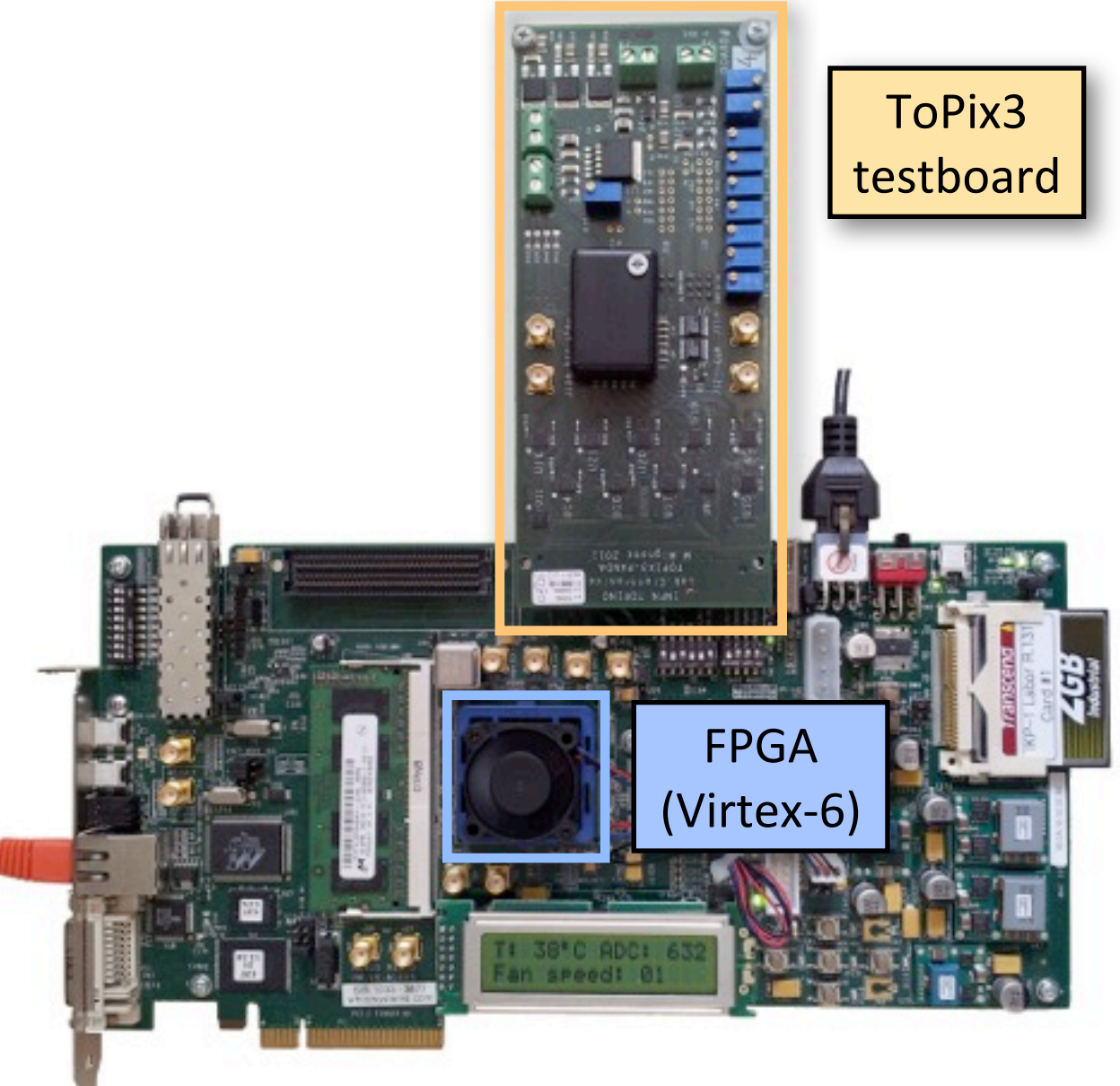

# Concept of the Jülich Readout System

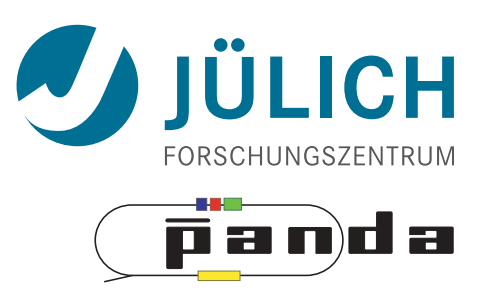

- Flexible system for readout of front-end chips under development
- Based on FPGA (Virtex-6), ML605 board from Xilinx
- Successful use in Jülich testbeam (Dez. 2012) up to 25 MBit/s

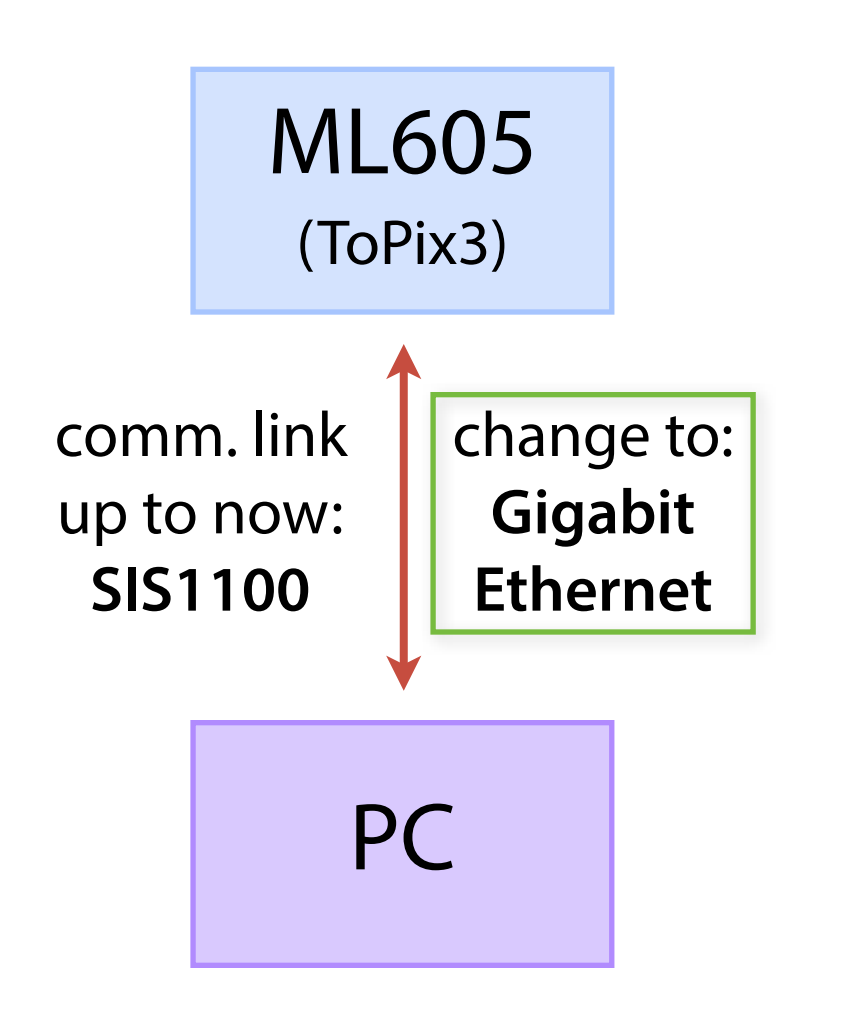

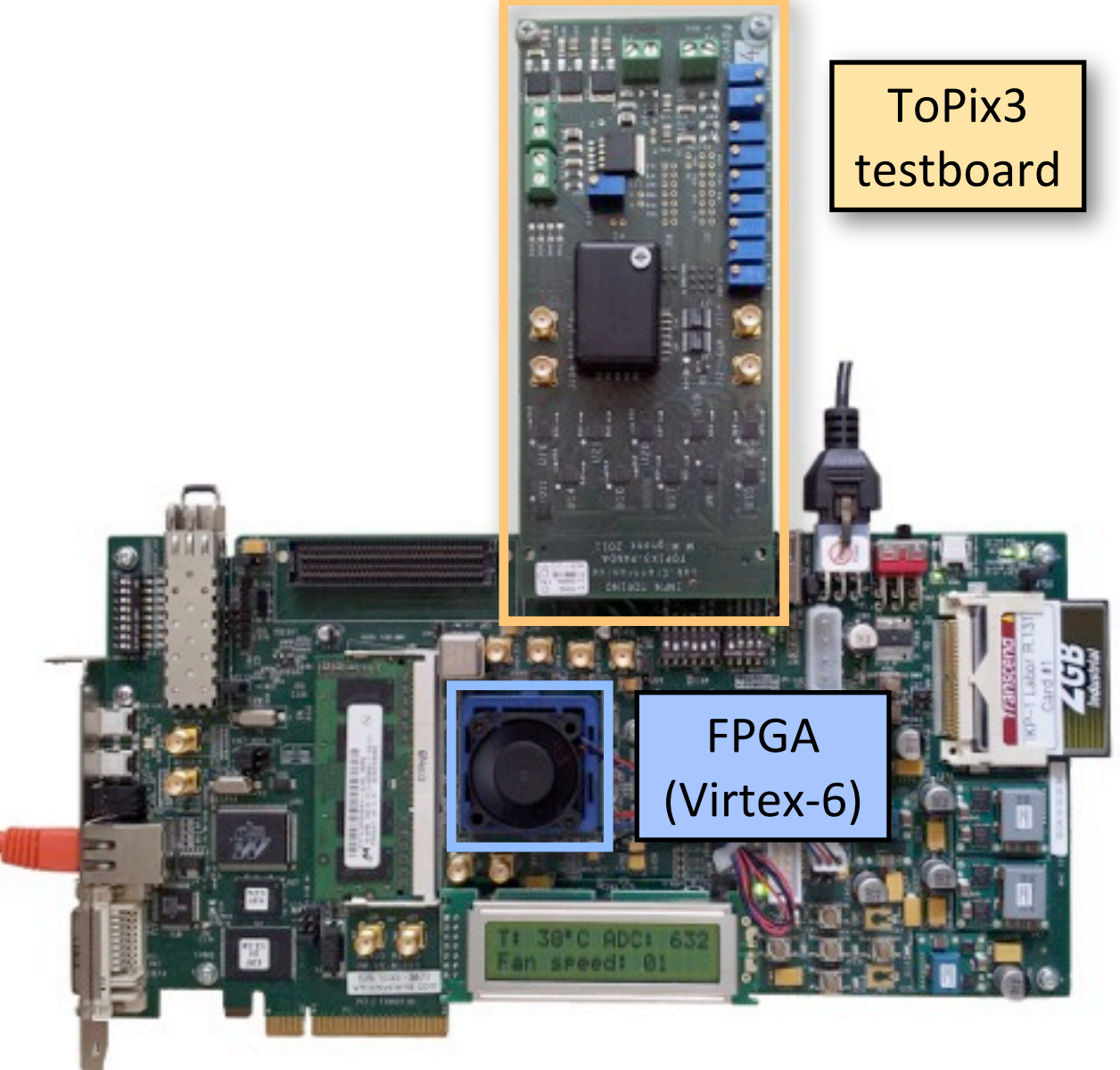

## Structure of the Jülich Readout System

Mitglied der Helmholtz-Gemeinschaft

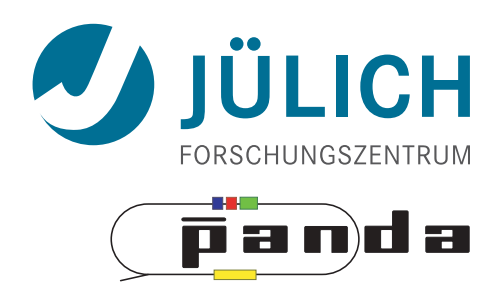

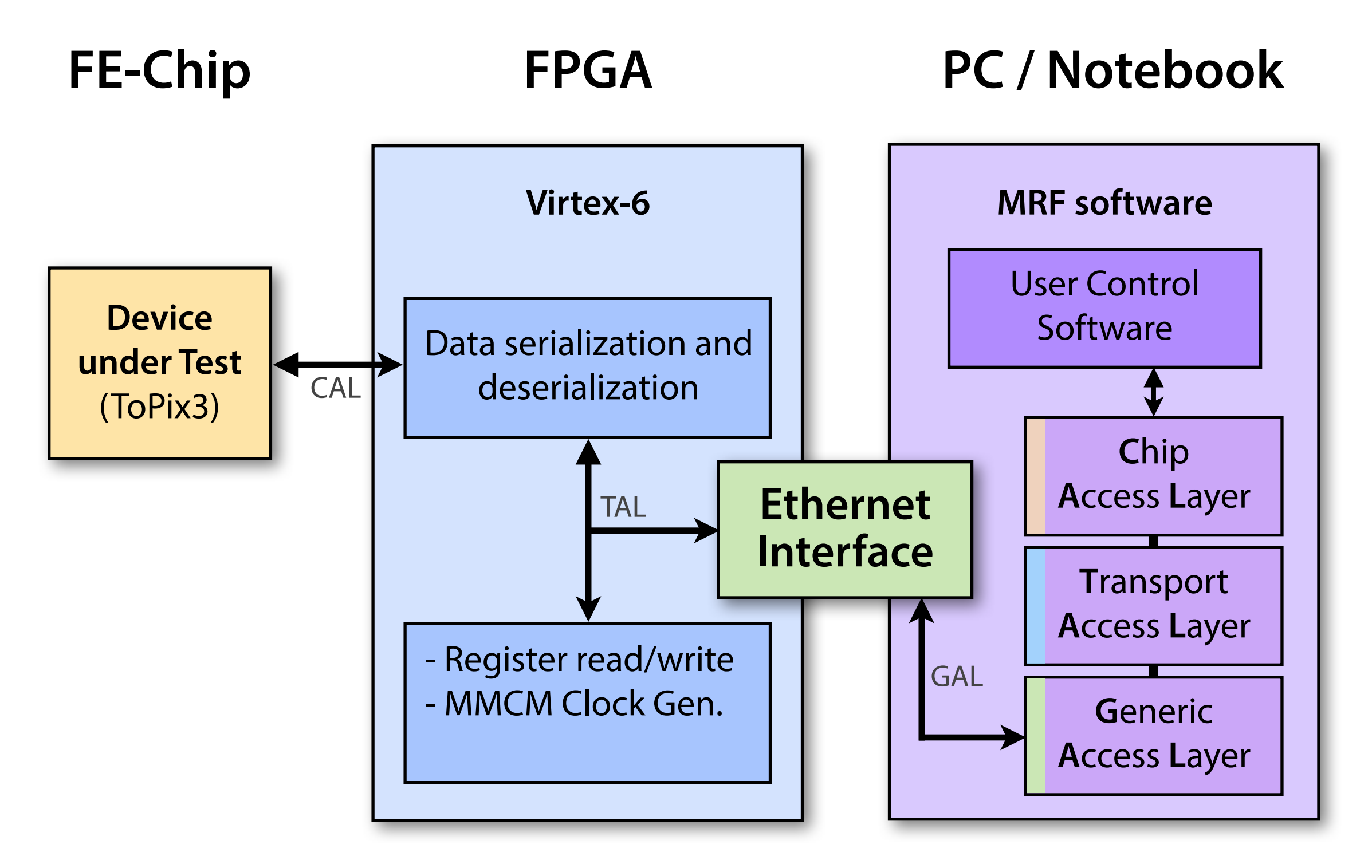

**MRF**: **M**VD **R**eadout **F**ramework

# **Simplification of Development**

- Use built-in LCD
	- Easily adaptable to user's needs
	- Example:
		- FPGA temperature and fan speed

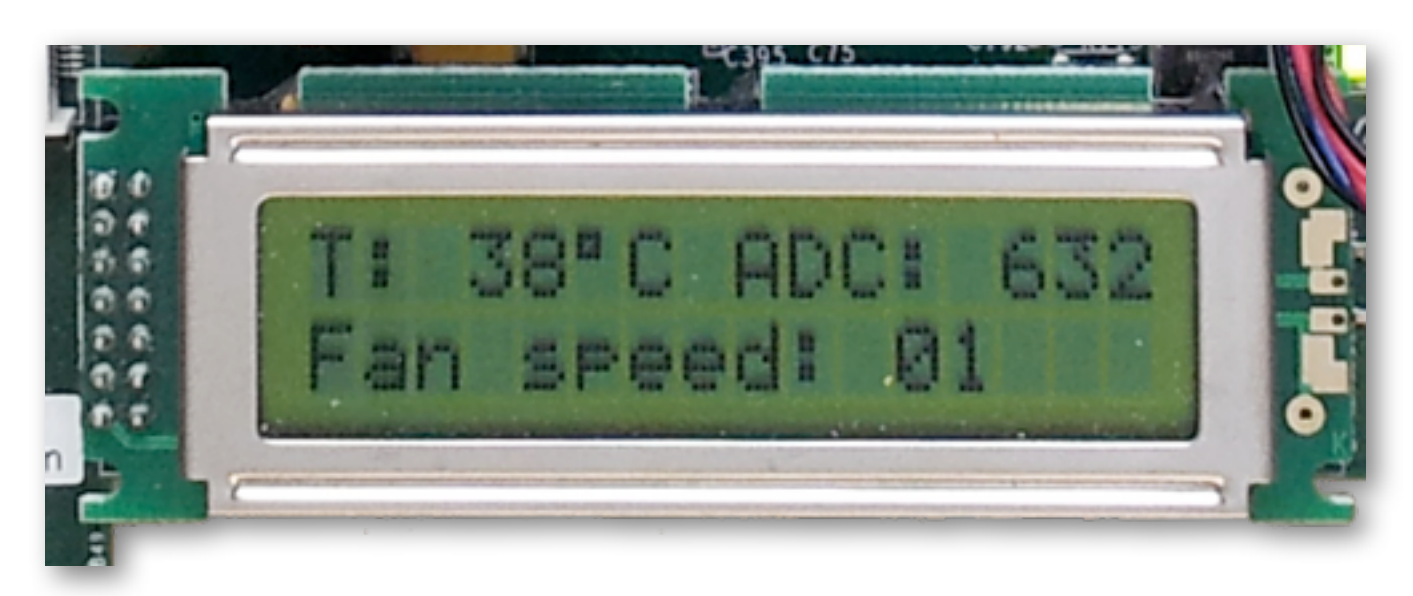

- Temperature in °C
- ADC value of the temperature
- Fan speed setting:
	- from »01« [slow] to »20« [fast]

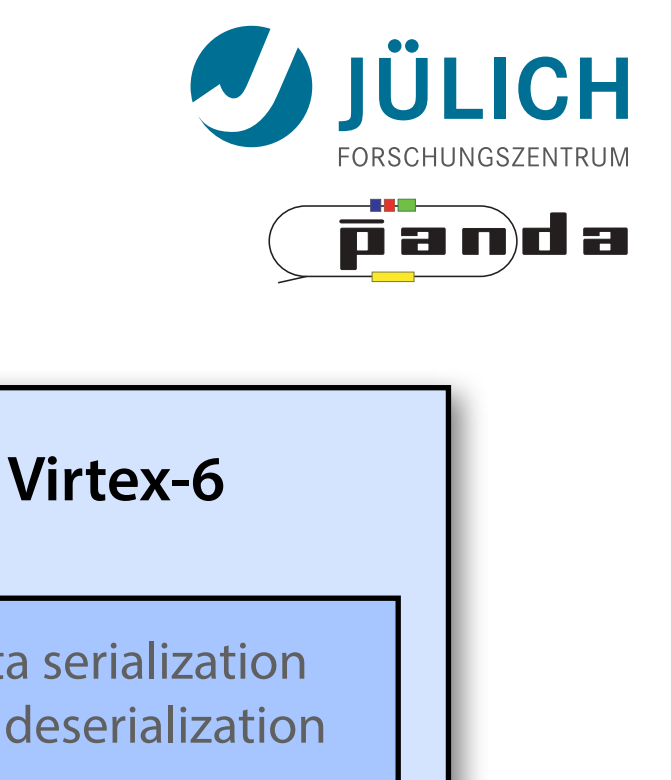

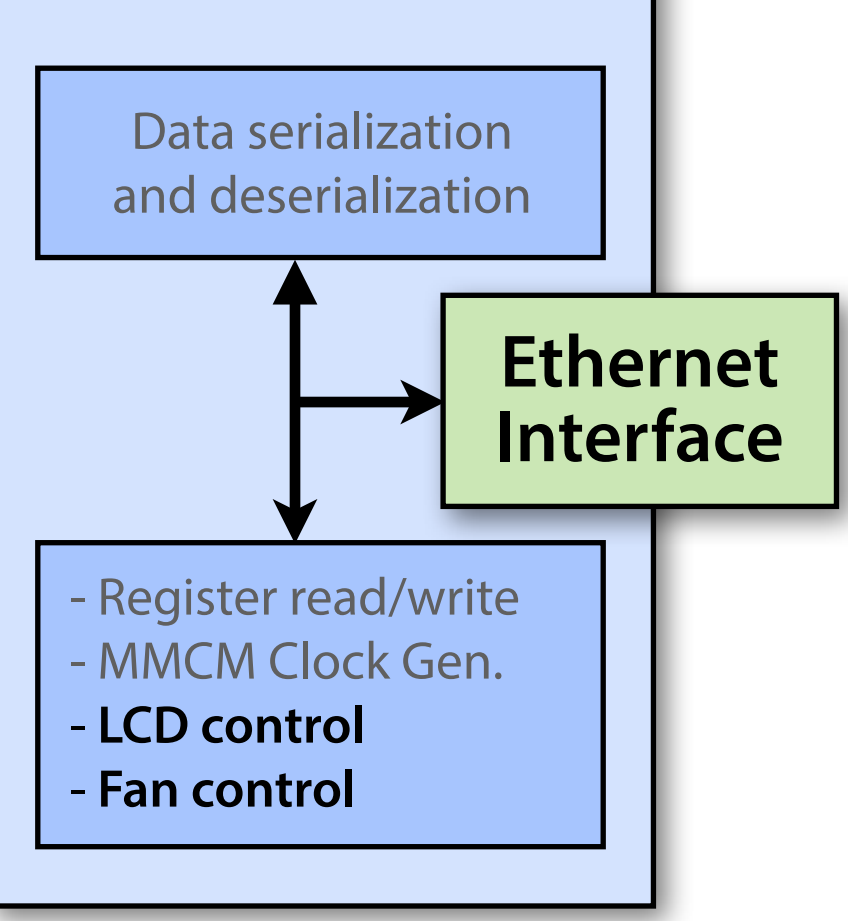

# Why Change to Ethernet (UDP)?

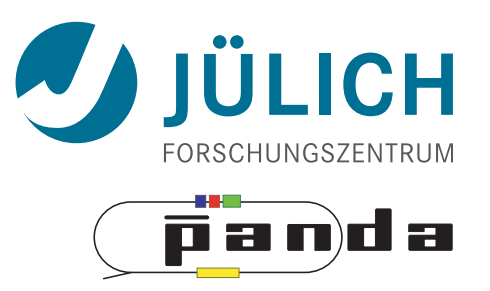

#### **• Advantages**

- +Almost no investment costs (Compared to  $\sim$ 1500 € for SIS1100)
- +No additional drivers on PC side
- +Useable with notebook
- +UDP feasible for FPGA
- +Additional communication link on ML605

## **• Disadvantages**

- Development needed
- No validation for receiving in UDP

Mitglied der Helmholtz-Gemeinschaft

# Single Register Handling

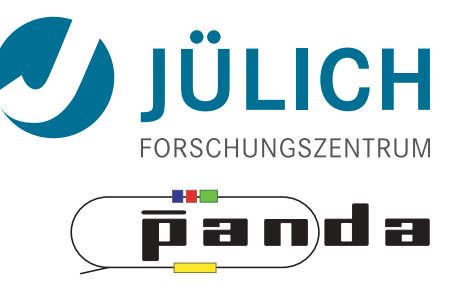

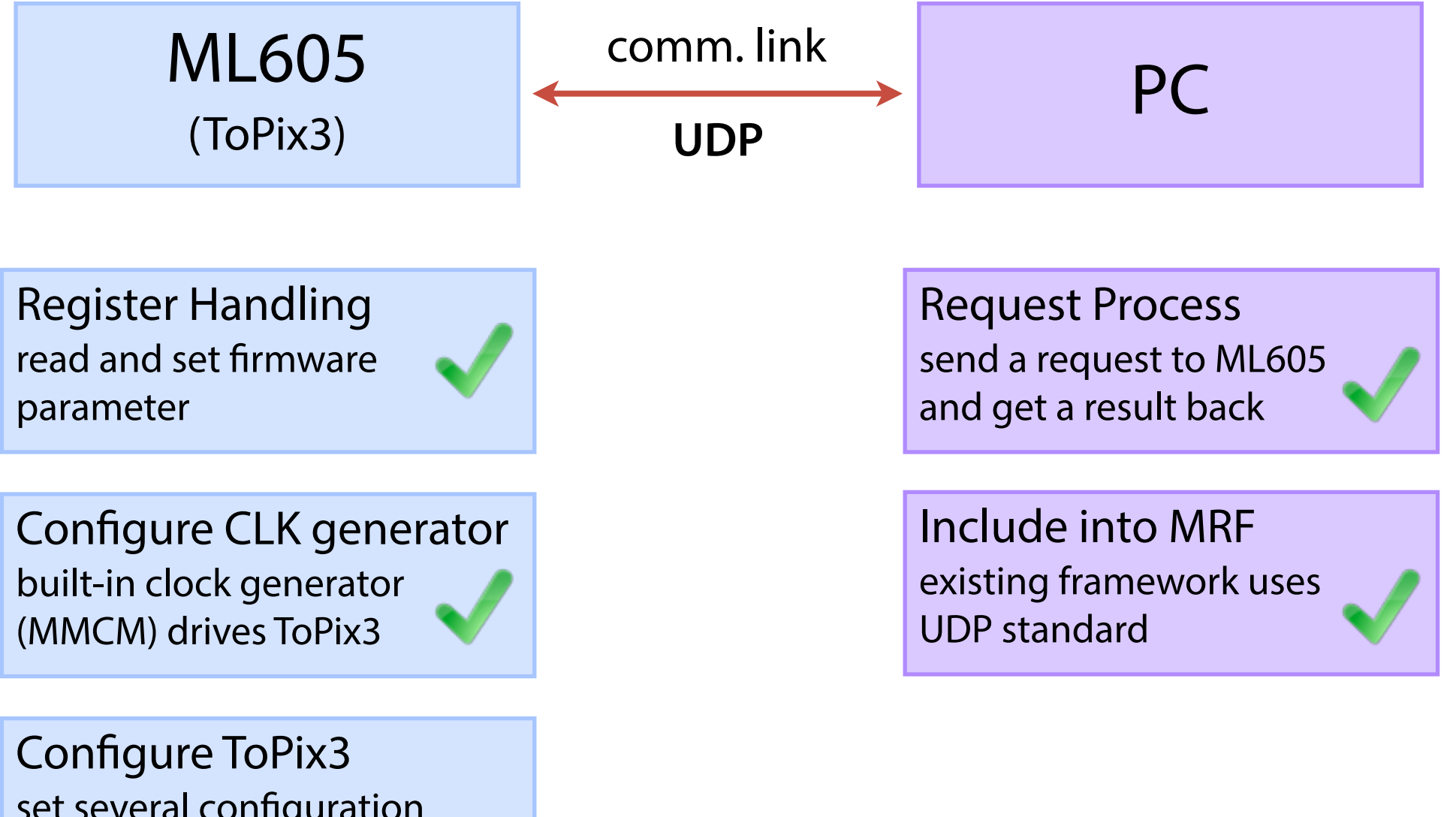

set several configuration parameter for the chip and readout to confirm

Read ToPix3 data data are put into buffer (DMA), single readout

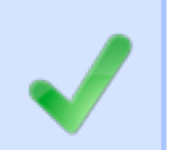

Single Register Handling - Performance

- Performance Test:
	- read register 106 times
	- $-SIS: \sim 4.7$  Mbit/s
	- $UDP: ~ ~ 0.9$  Mbit/s
- **=> ~ factor 5 slower**

- Reasons:
	- Software not yet performance optimized
	- UDP overhead per package
		- only for single register

**Package Contribution** Compl. Header: 46 Byte Data Word: 4 Byte

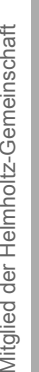

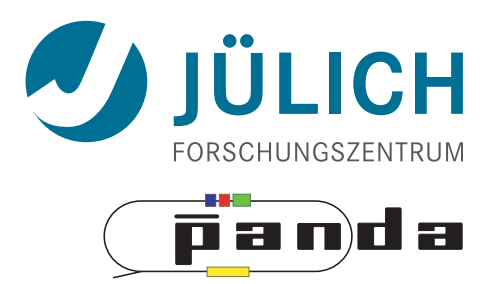

## Block Data Transfer (DMA)

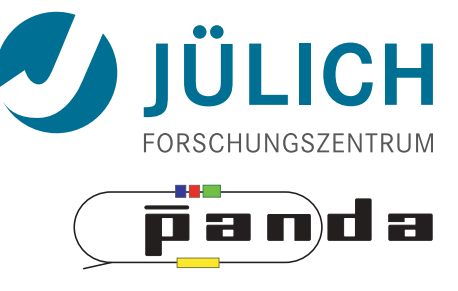

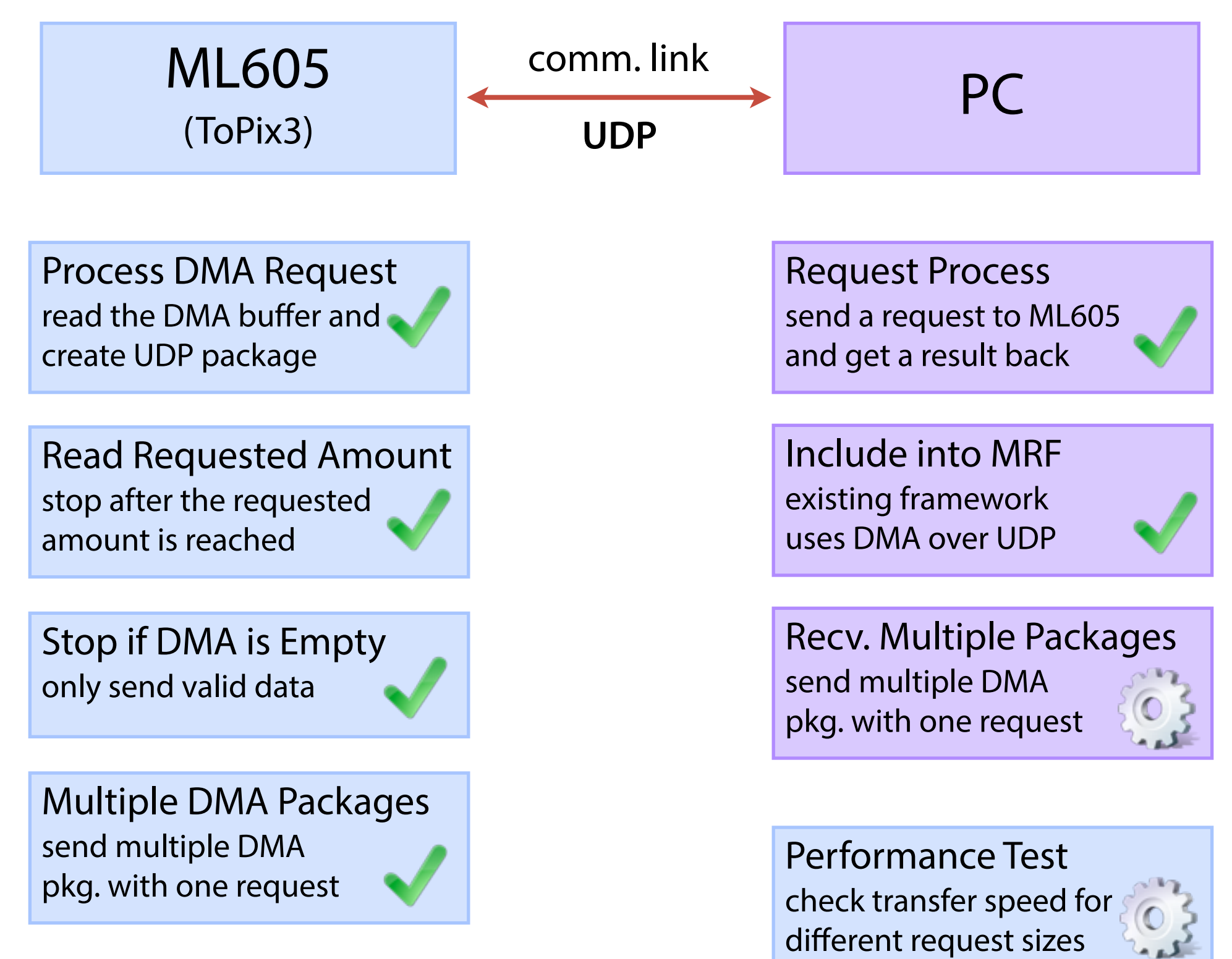

Block Data Transfer (DMA) - Performance

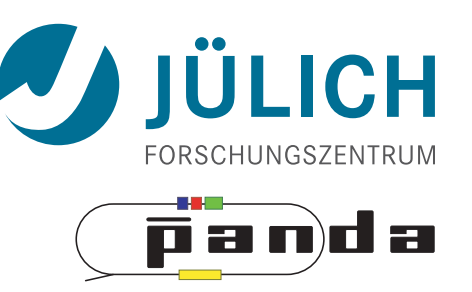

- Performance Test:
	- read 107 entries from DMA buffer
	- SIS: ~ ? Mbit/s (during last testbeam in Jülich ~ 25 Mbit/s)
	- $UDP: ~ ~ 45$  Mbit/s
- Ongoing Optimizations:
	- Only request once, send multiple packages
		- First implementation stops after one UDP package is full
	- Data handling inside software

#### »Multi« Block Data Transfer

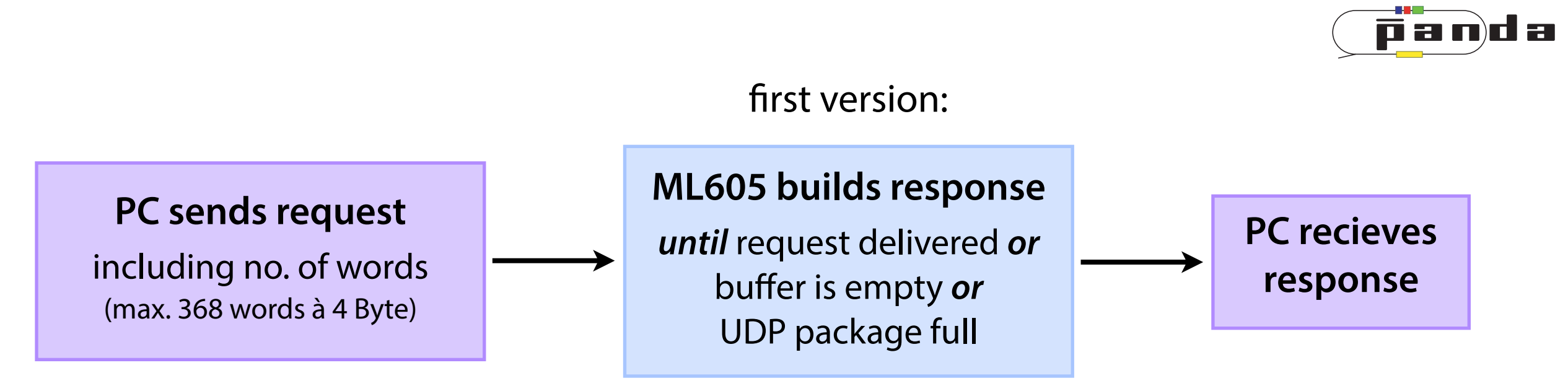

**LICH** 

#### »Multi« Block Data Transfer

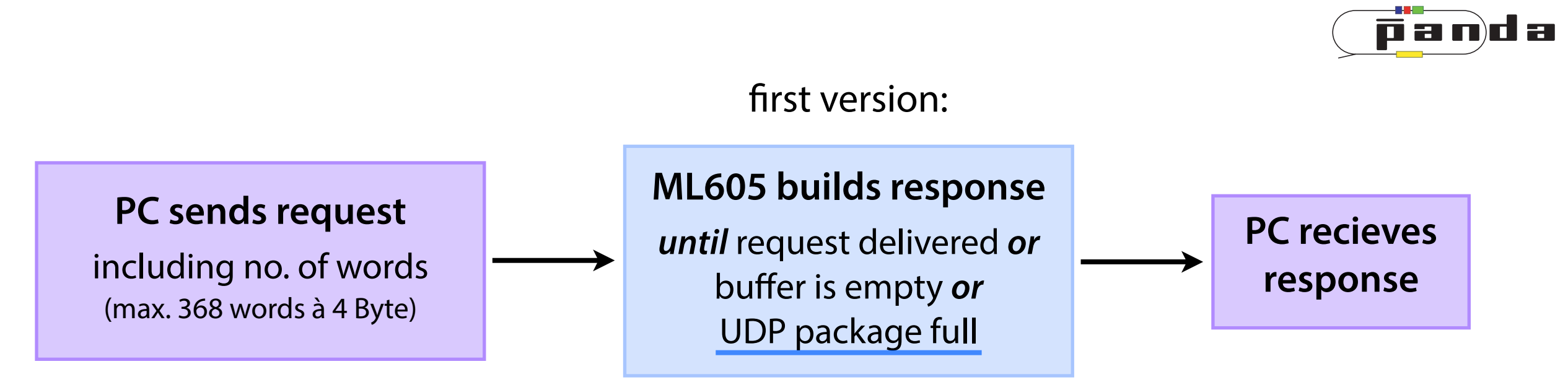

**LICH** 

## »Multi« Block Data Transfer

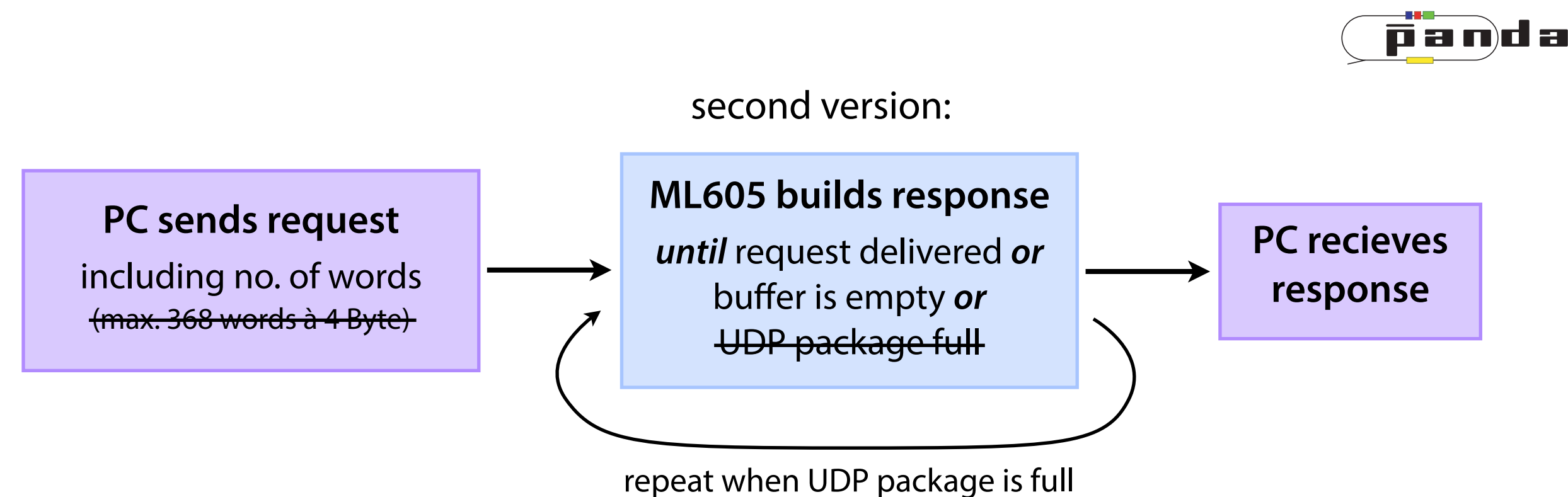

- Multiple packages with one request
	- $–$  ML605 firmware:  $\bullet$
	- MRF framework:

## Conclusion

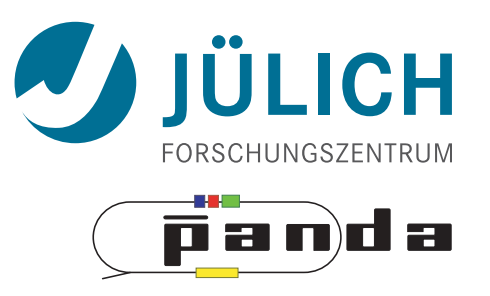

- Jülich Digital Readout System
	- Modular structure with ML605-board
		- Easily adaptable to custom chip development
	- Successful use at Jülich testbeam
- Communication to PC
	- Switch to UDP standard
		- Optimizations in progress
	- Usage of widely accessible hardware

## Conclusion

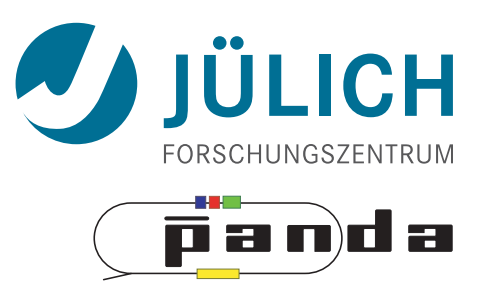

- Jülich Digital Readout System
	- Modular structure with ML605-board
		- Easily adaptable to custom chip development
	- Successful use at Jülich testbeam
- Communication to PC
	- Switch to UDP standard
		- Optimizations in progress
	- Usage of widely accessible hardware

# **Thank you!**

[a.goerres@fz-juelich.de](mailto:a.goerres@fz-juelich.de)